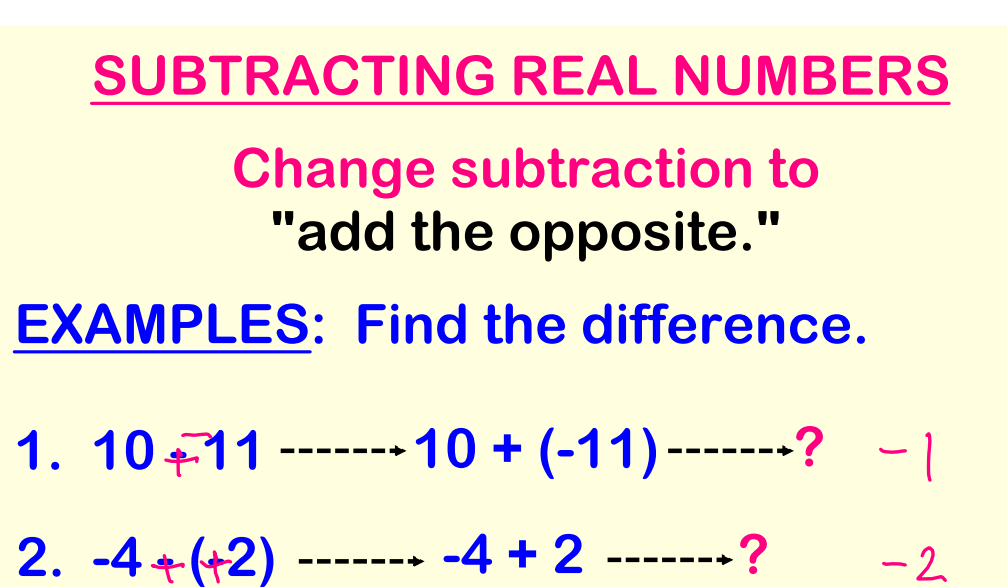

- **3. 6 7 6 + (7) ?**
- **4. 9 (2) 9 + 2 ?**  $\perp$

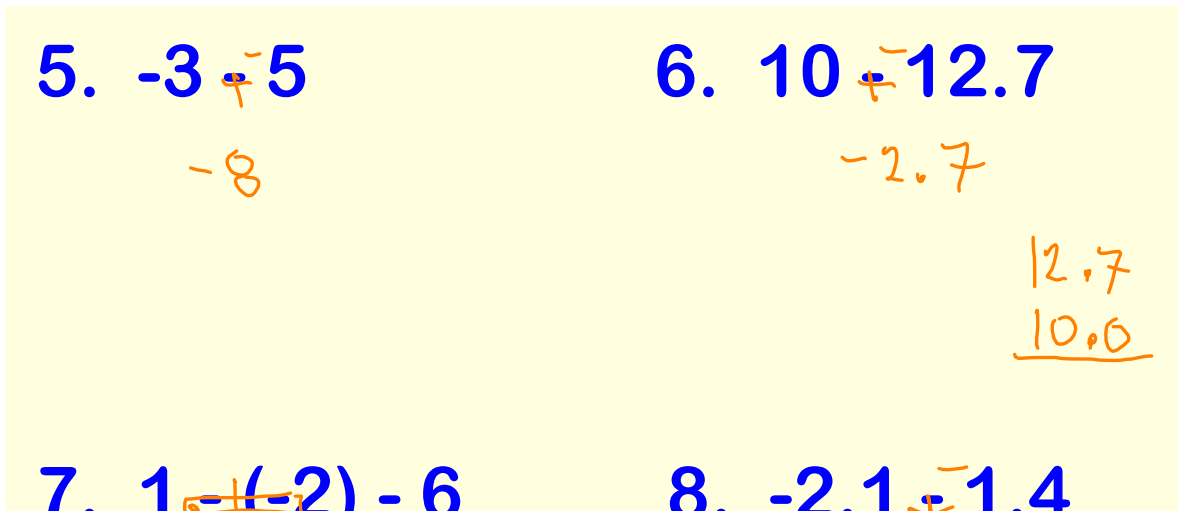

 $-2$ 

**7.**  $1 \neq 2$ ) - 6<br>3 +  $\frac{3}{6}$ <br>3 +  $\frac{3}{6}$  $-3.5$  $2.1$ 

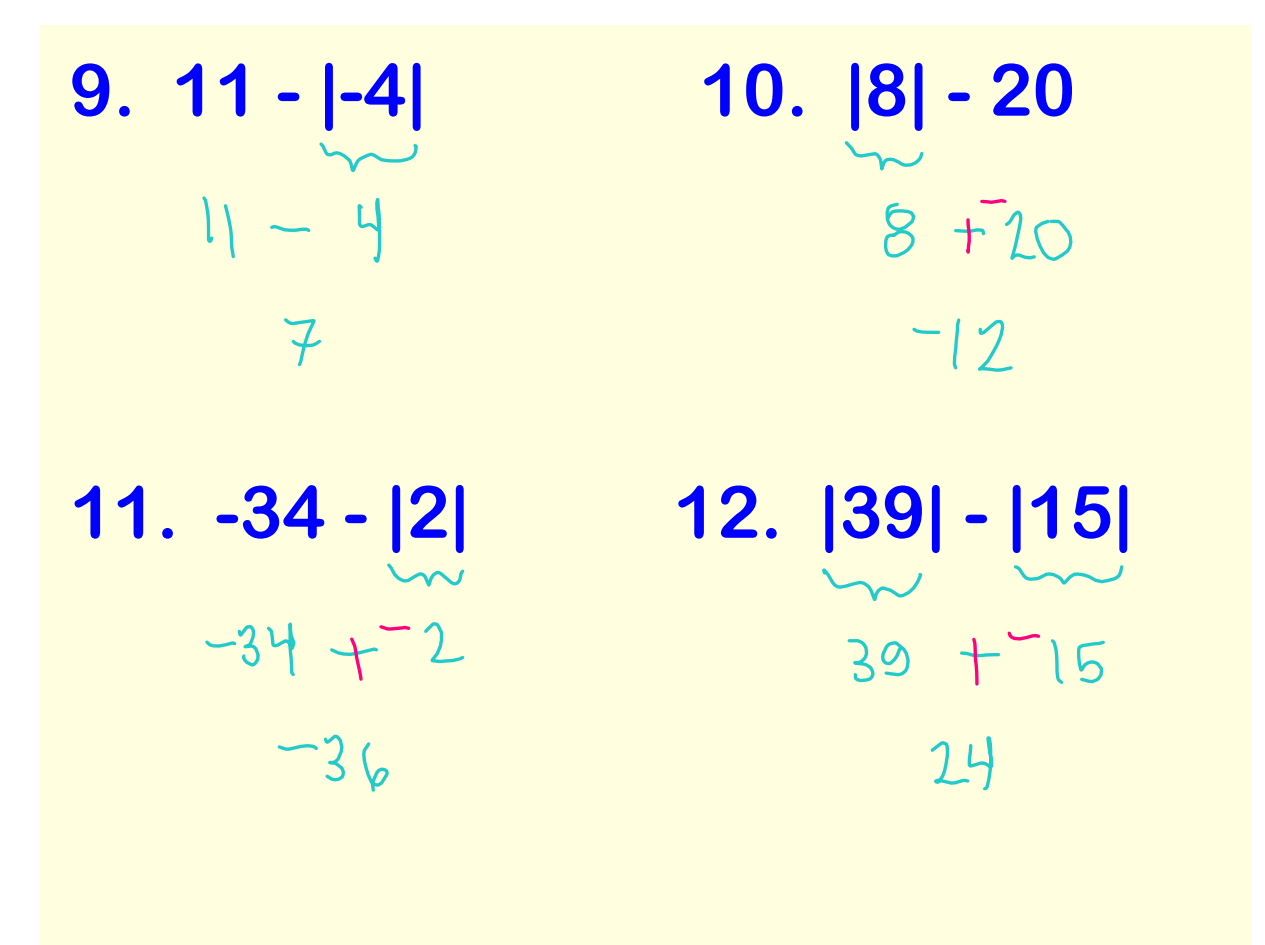

**13. Evaluate the function y = -5 - x when <sup>x</sup> = 2, 1, 0, and 1. Organize your results in a table.**

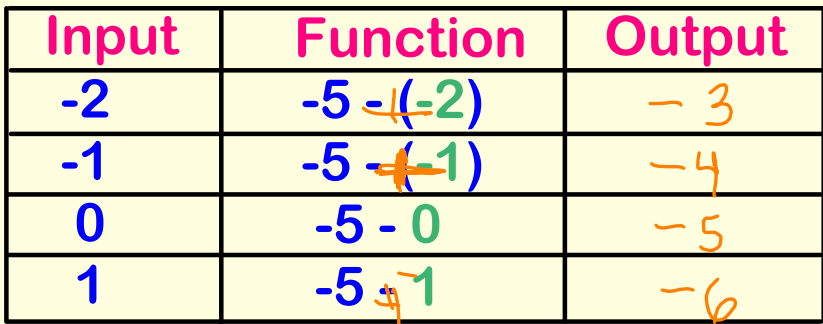

## **14. Evaluate the function**  $y = 4 - x$  **when <sup>x</sup> = 3, 1, 2, and 5. Organize your results in a table.**

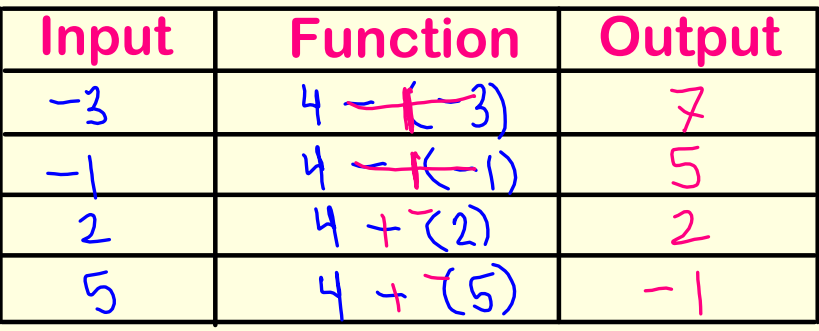

**15. Evaluate the function**  $y = x - 8$  **when <sup>x</sup> = 4, 2, 0, and 3. Organize your results in a table.**

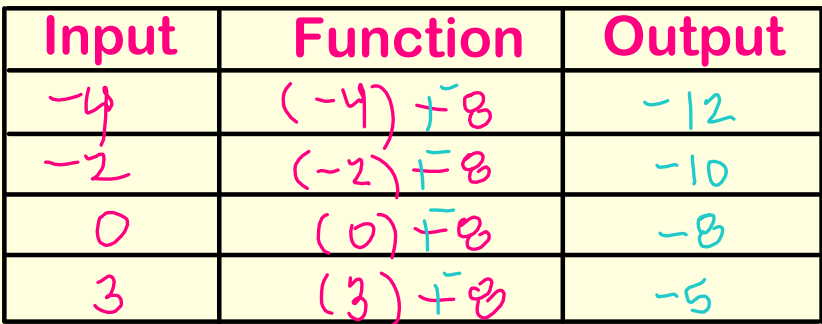

**16. Evaluate the function y =**  $\sqrt{\gamma}$  **- 6 when <sup>x</sup> = 4, 2, 0, and 3. Organize your results in a table.**

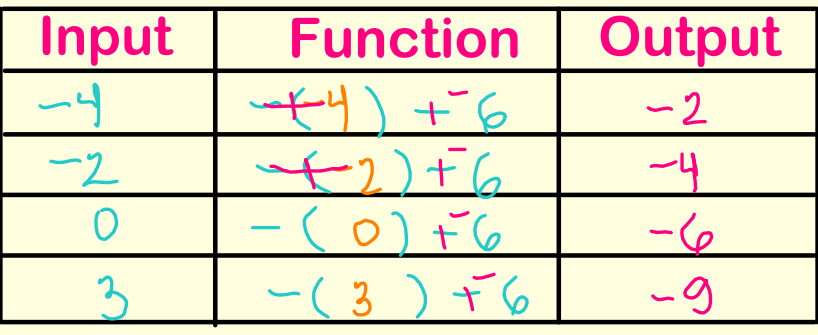

## **When an expression is written as a sum, the parts that are added are the terms of the expression.**

**5 - x ------- <u>5(+)(-x</u>) ------- so the terms are 5 and x**

**What are the terms of the following?**

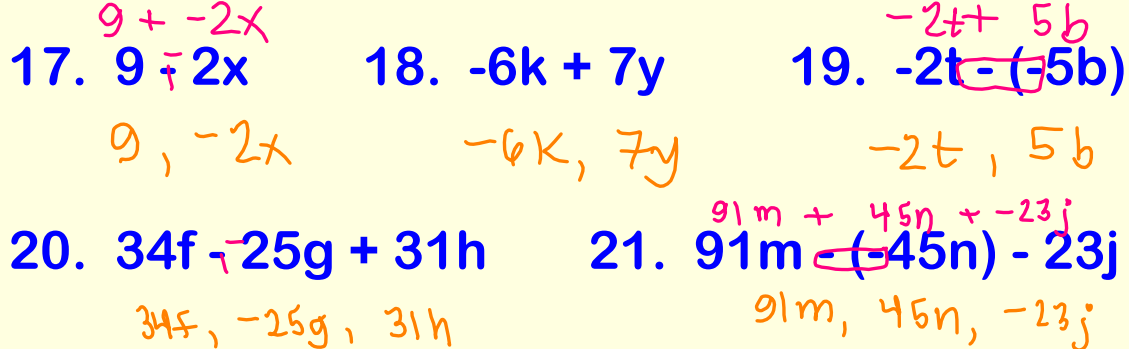